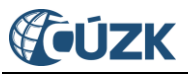

# **Software pro vizualizaci dat VFR**

(aktualizováno 18. prosince 2015)

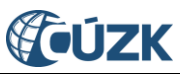

# <span id="page-1-0"></span>**OBSAH**

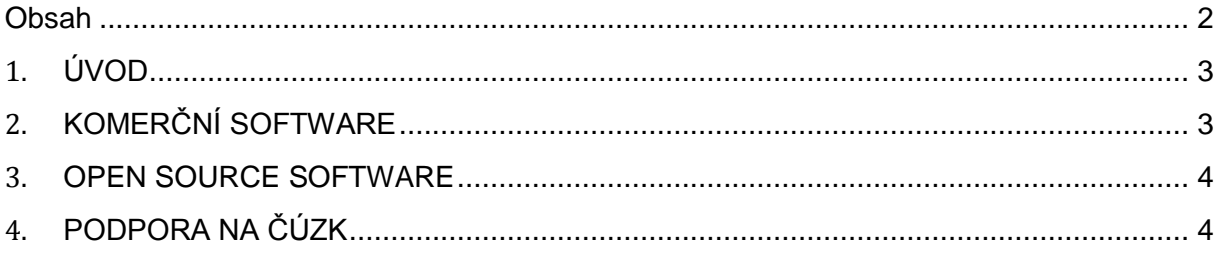

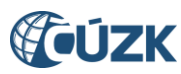

# <span id="page-2-0"></span>**1. ÚVOD**

Tento dokument obsahuje seznam produktů (software), které umí nějakým způsobem vizualizovat obsah souborů výměnného formátu RÚIAN (VFR). Tento seznam nelze brát jako definitivní výčet všech produktů, obsahuje pouze vybrané a je zcela na uživatelích VFR, který produkt si vyberou. Lze předpokládat, že postupem času budou vznikat další produkty, které budou umět využít a vizualizovat data VFR. Pokud víte o nějakém dalším, napište nám na [ondrej.kazda@cuzk.cz,](mailto:ondrej.kazda@cuzk.cz) rádi ho do seznamu dopíšeme.

# <span id="page-2-1"></span>**2. KOMERČNÍ SOFTWARE**

#### **VFR Import**

- firma ARCDATA PRAHA, s.r.o.
- 3 úrovně: Basic (zdarma), Standard, Advanced
- Nástroj vyžaduje licenční úroveň ArcGIS for Desktop Standard resp. ArcGIS for Desktop Advanced (po domluvě zřejmě lze i ArcGIS for Desktop Basic).

#### **Import RUIAN**

- firma CAD Studio a.s.
- Umožňuje přímý import popisných i grafických dat RÚIAN do relačních databází Oracle, MS SQL a SQLite.
- Import probíhá primárně do aplikace Autodesk AutoCAD Map 3D 2015/2014/2013 či Autodesk Infrastructure Map Server 2015/2014/2013, ale je možné využít k importu i do prosté SQL databáze (spatial) - tedy pro prakticky jakýkoliv GIS produkt, včetně starších verzí GIS aplikací Autodesk (je nutná jen podpora FDO) a včetně non-Autodesk GIS aplikací.

#### **Registr územní identifikace, adres a nemovitostí**

- firma HSI, spol. s.r.o.
- Umožňuje přímé napojení zákaznických aplikací na zdroje RÚIAN, vč. prvotního importu a čištění dat a jejich průběžnou automatickou aktualizaci.

#### **TopoL xT**

- firma TopoL Software s.r.o.
- od verze 10

#### **Kokeš, Mysis, Proland**

- firma Gepro spol. s.r.o.
- od verze 11

#### **Geus**

- firma Geus ware s.r.o.
- Uvolnění verze s funkcí importu VFR se předpokládá v listopadu 2014.

#### **GML Viewer (Snowflake Software)**

- free SW

#### **GEOM**

- firma GISIT s.r.o.
- Umožňuje vytvoření, prvotní naplnění a pravidelnou denní aktualizaci datového skladu RÚIAN v databázích Oracle a PostGIS včetně dostupné prostorové informace.
- Prvotní naplnění i denní zpracování změnových vět je zcela automatizované.
- Datový sklad může být rozšířen o webové služby publikující data RÚIAN prostřednictvím standardů WMS a WFS.

#### **Plnička RÚIAN a ISKN včetně importu KM-D (DGN+CSV) a Geometrických Plánů**

- firma VÍTKOVICE IT SOLUTIONS a.s.
- Plnička nevyužívá žádný placený SW třetích stran (postavena nad PostGIS/PostgreSQL) s exportem vyhledávacích struktur do ostatních DB.
- Plnička je multiplatformní (Windows a Linux). Podporuje OS Windows 7 (64bit) a vyšší a GNU/Linux CentOS 6.6 nebo RHEL 6.6.
- Nadstandardní výkon převodu včetně geometrie (kompletní RÚIAN včetně parcel a prostorové indexace a analýzy DB na výkonnějším stroji cca 17 hodin).

### <span id="page-3-0"></span>**3. OPEN SOURCE SOFTWARE**

#### **Quantum GIS (QGIS)**

Data ve formátu VFR lze načíst do QGIS pouze pokud běží na knihovně GDAL verze 1.11 a vyšší.

# **Transformační skripty:**

#### **ruian2gis**

- Transformační XSL skripty, které zpřístupňují geografický obsah VFR pro další práci ve FOSS GIS (GDAL, QGIS).

#### **ruian2pgsql**

- Program v Jave pro import VFR do PostgreSQL databáze.

# <span id="page-3-1"></span>**4. PODPORA NA ČÚZK**

Podrobnější informace o VFR jsou k dispozici na webových stránkách [www.cuzk.cz/vfr.](http://www.cuzk.cz/vfr)

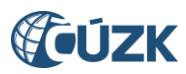

V případě, že potřebné informace a odpovědi na Vaše otázky nenaleznete, můžete se obrátit na podporu ČÚZK:

- Telefon: 284 044 455
- **[Kontaktní formulář Helpdesk](https://helpdesk.cuzk.cz/)**